# **4.1.3 Upload the Number of classrooms and seminar halls with ICT-enabled Facilities.**

1. Room Number-B1

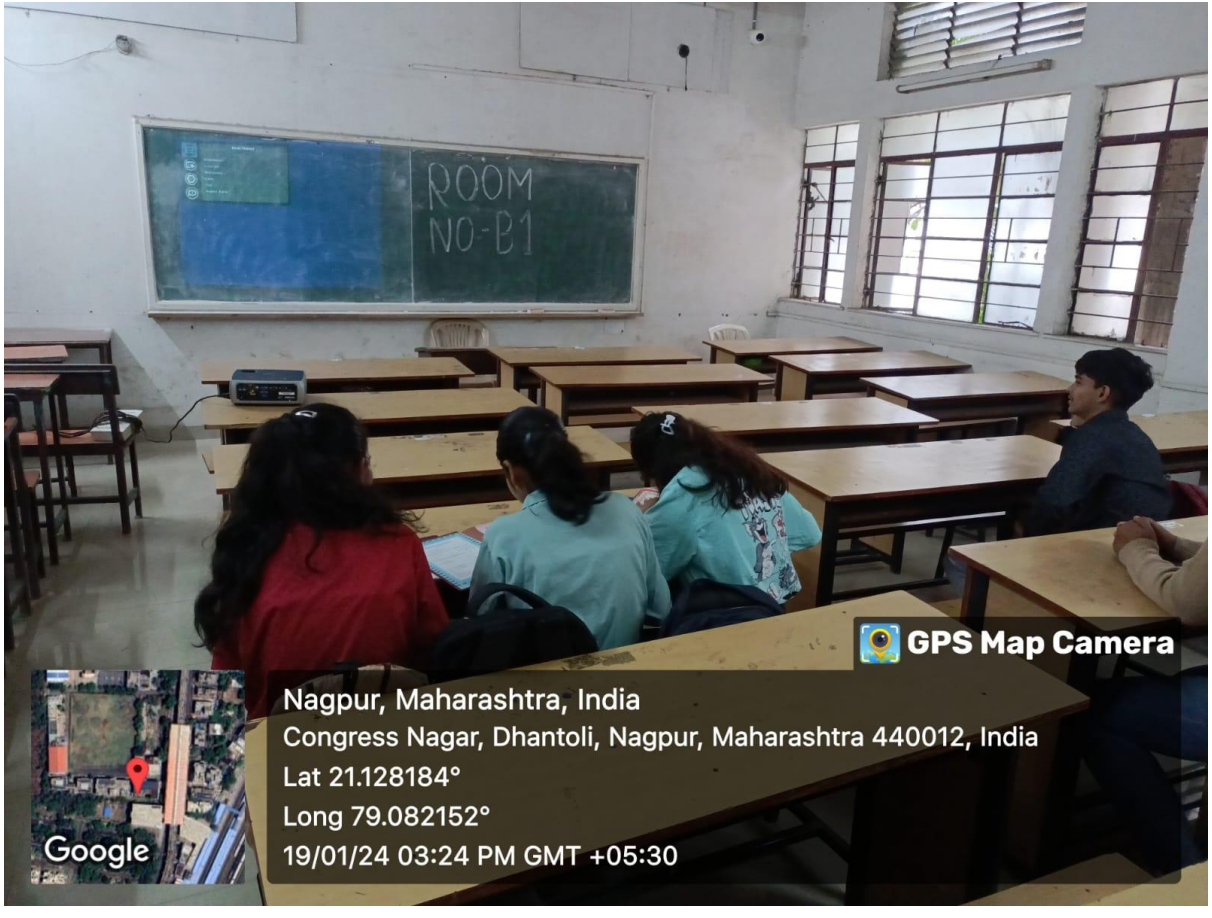

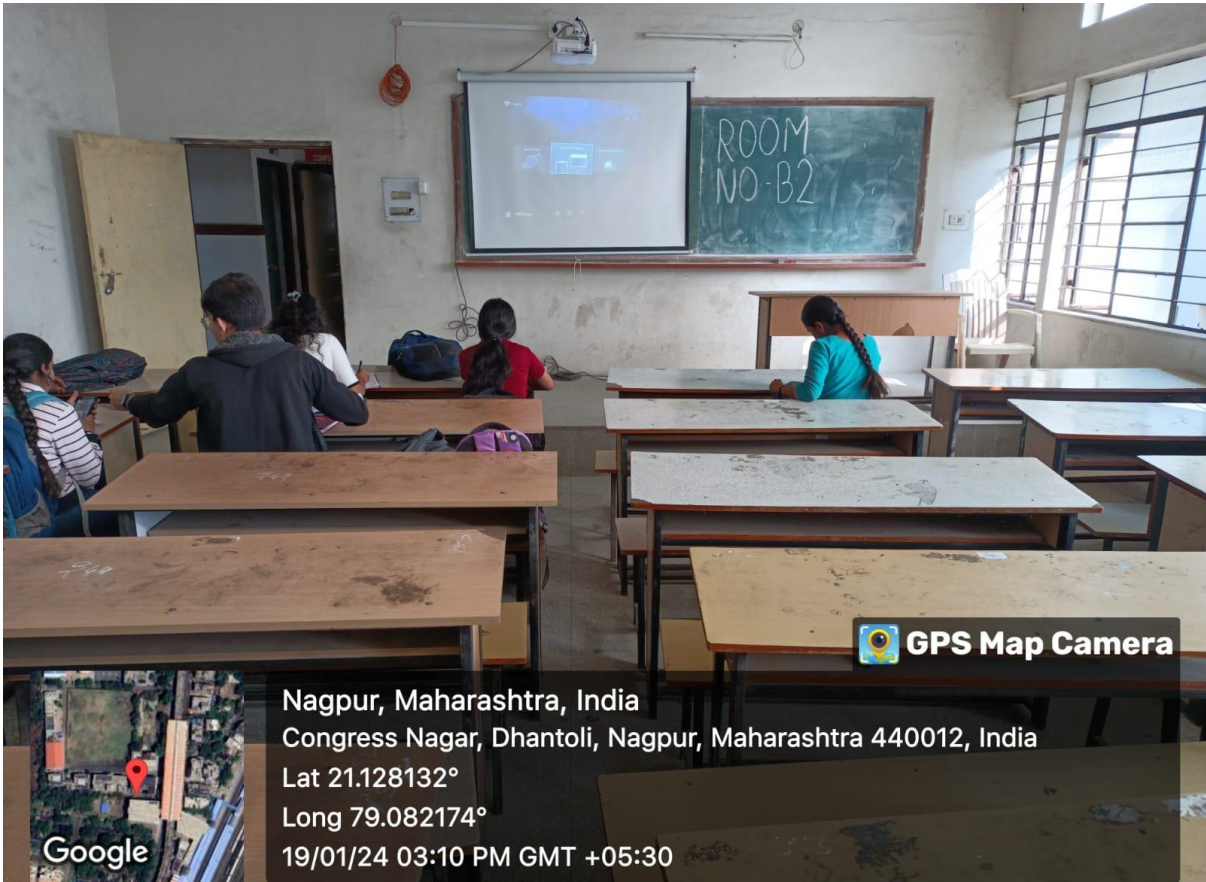

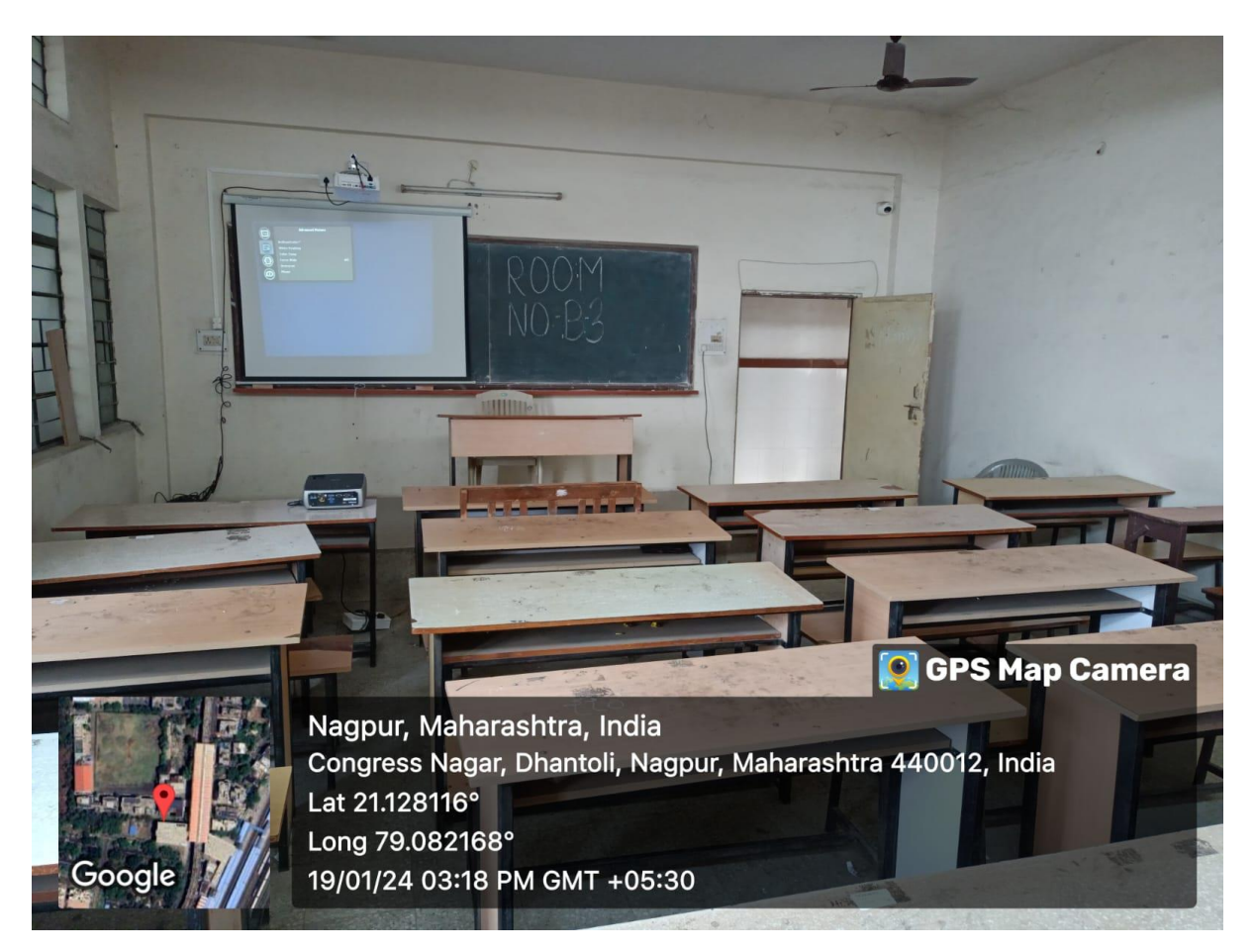

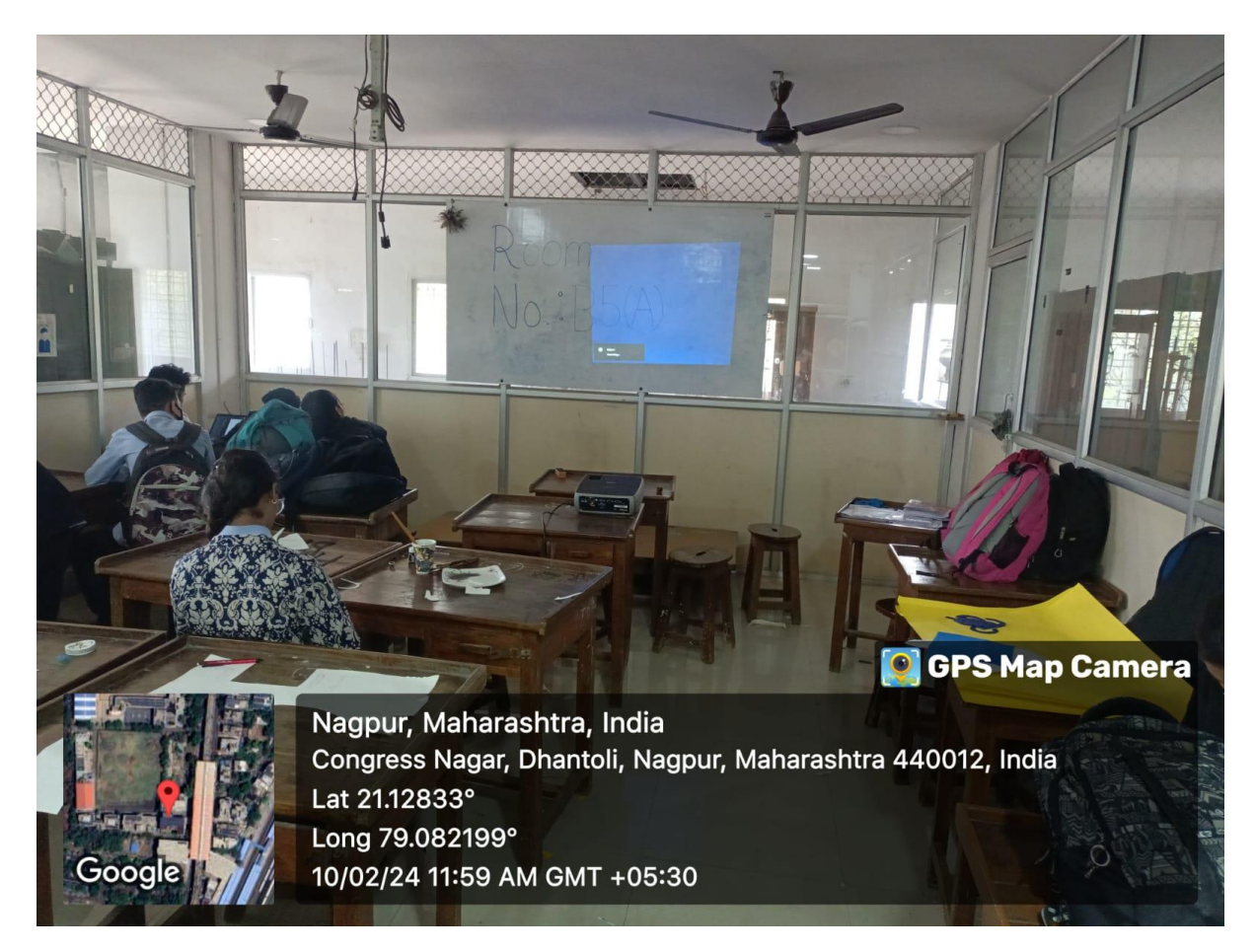

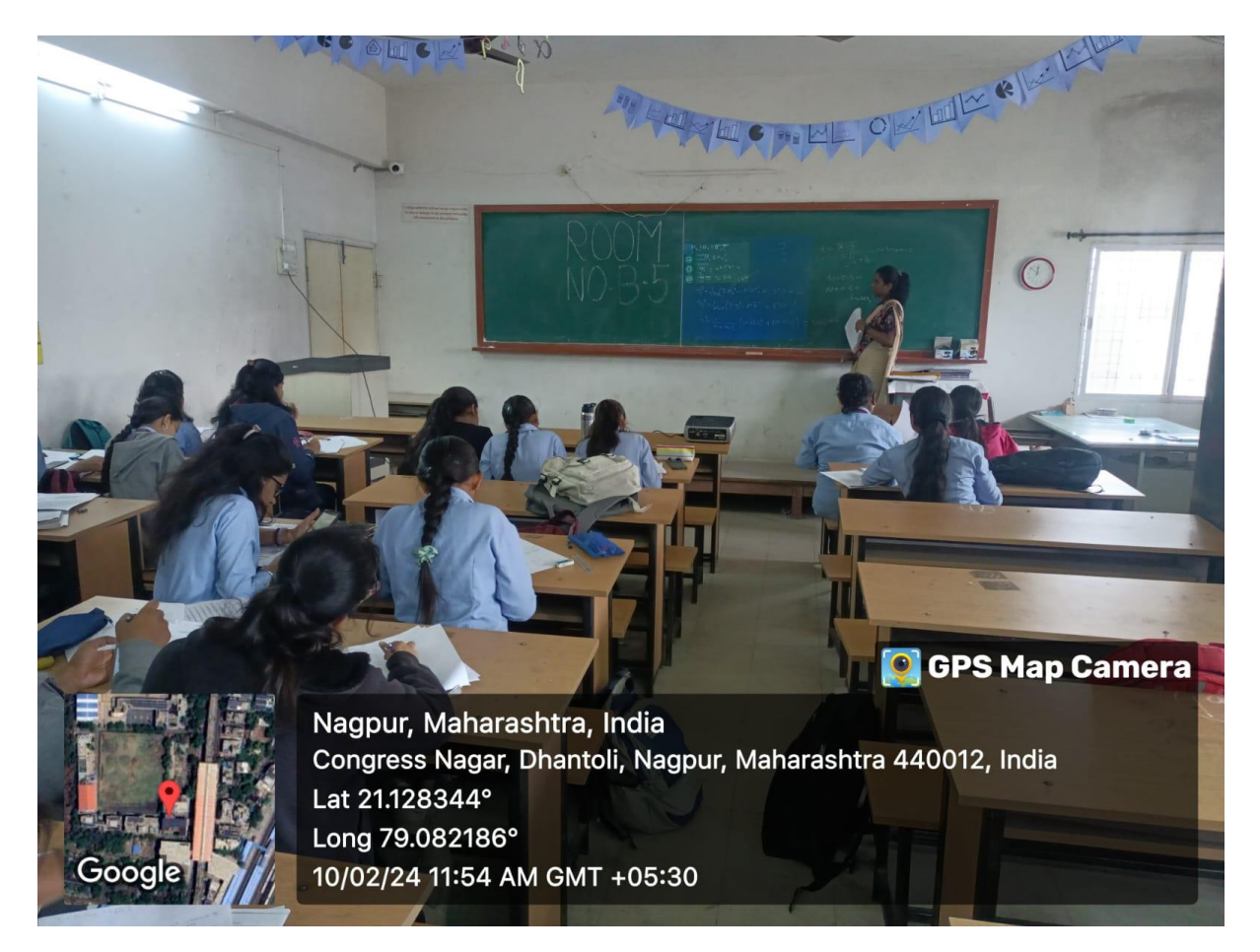

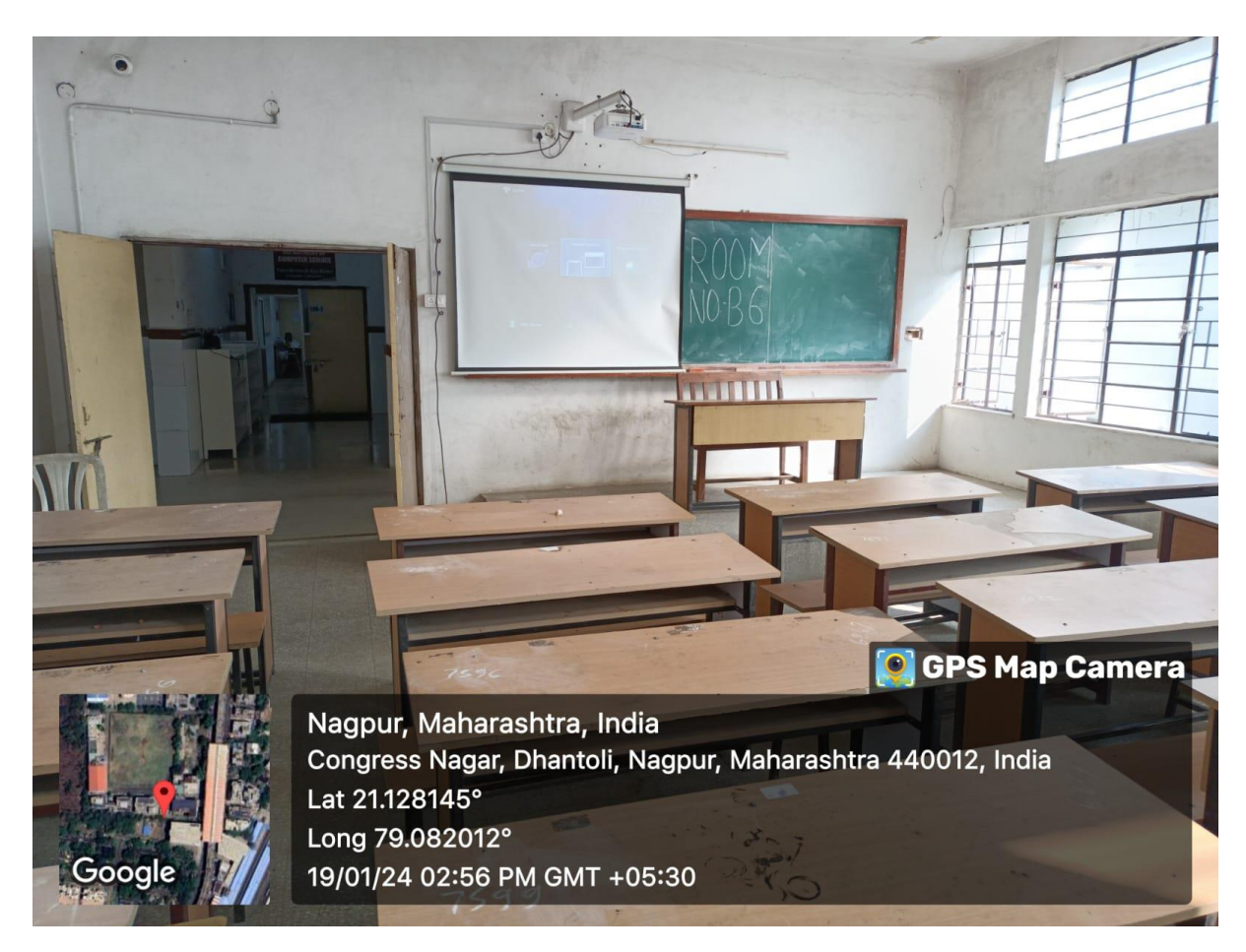

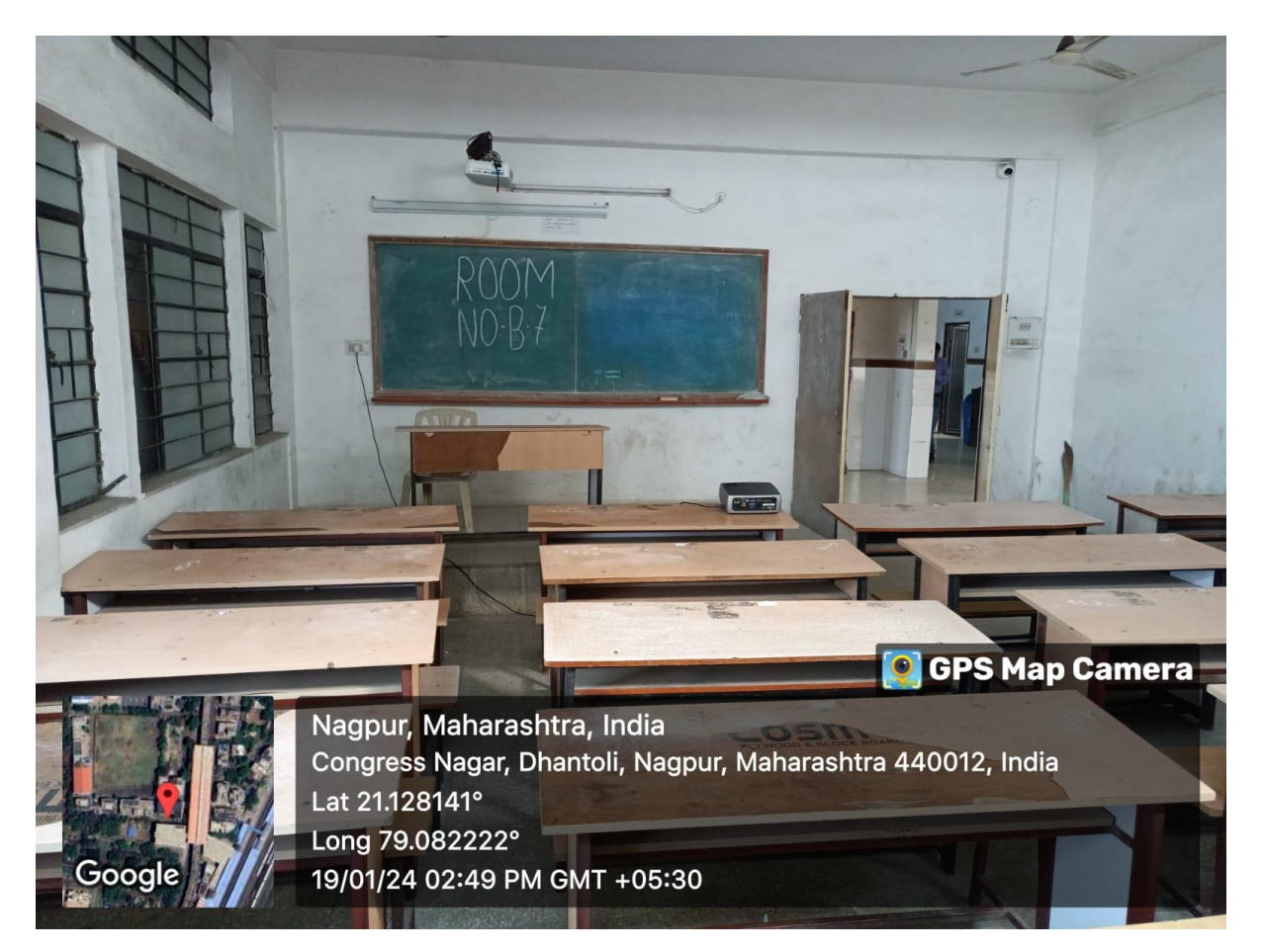

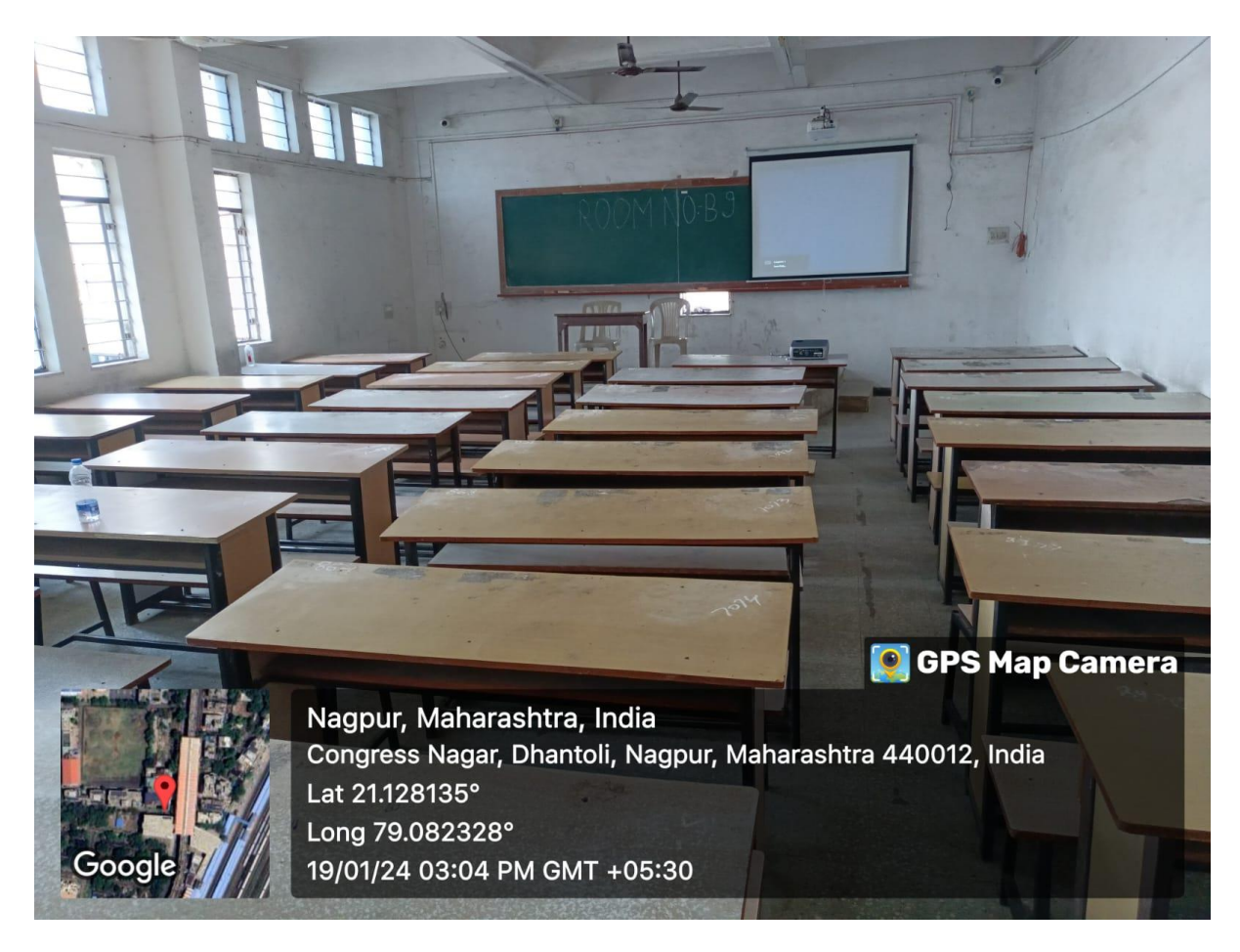

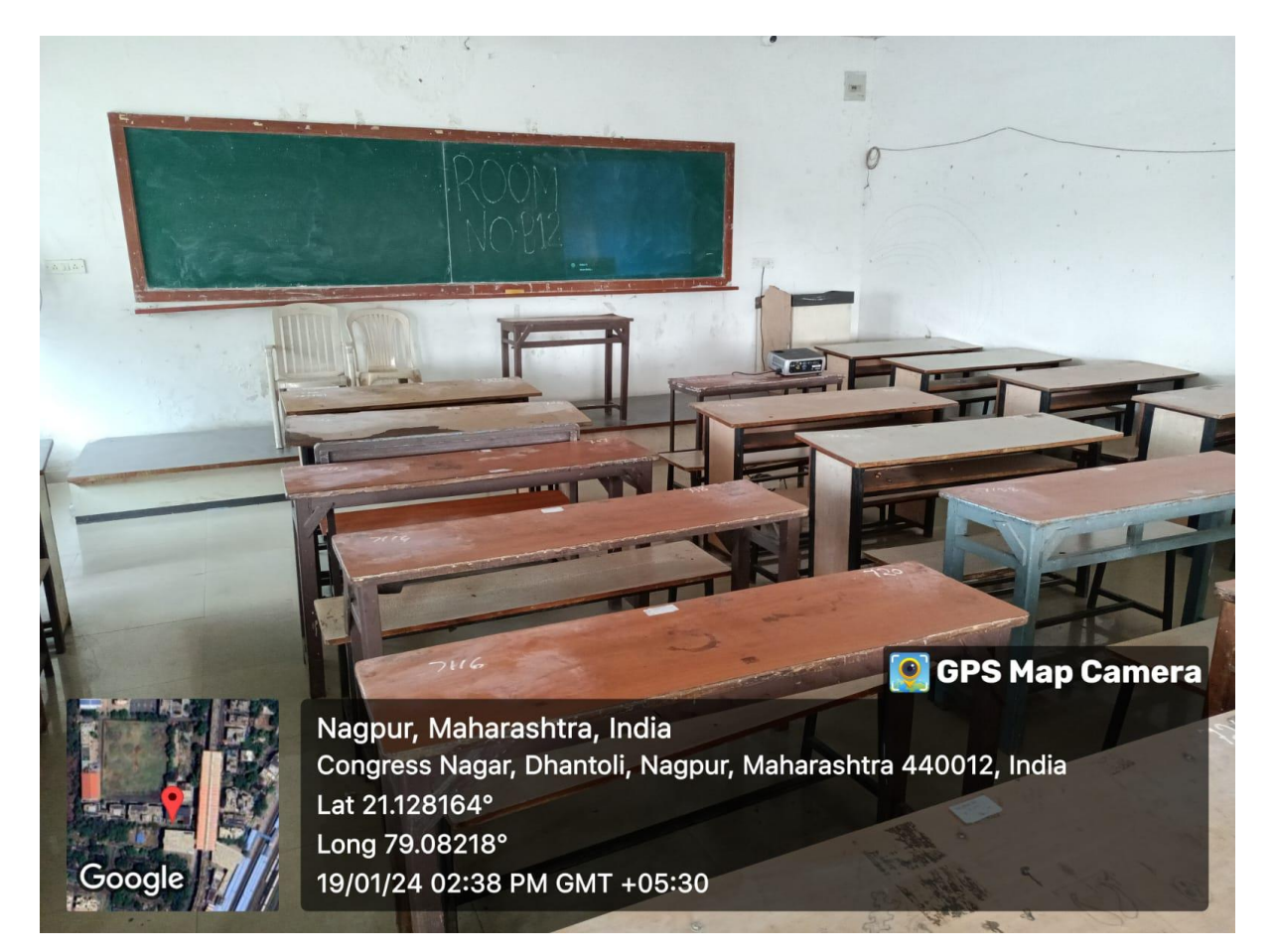

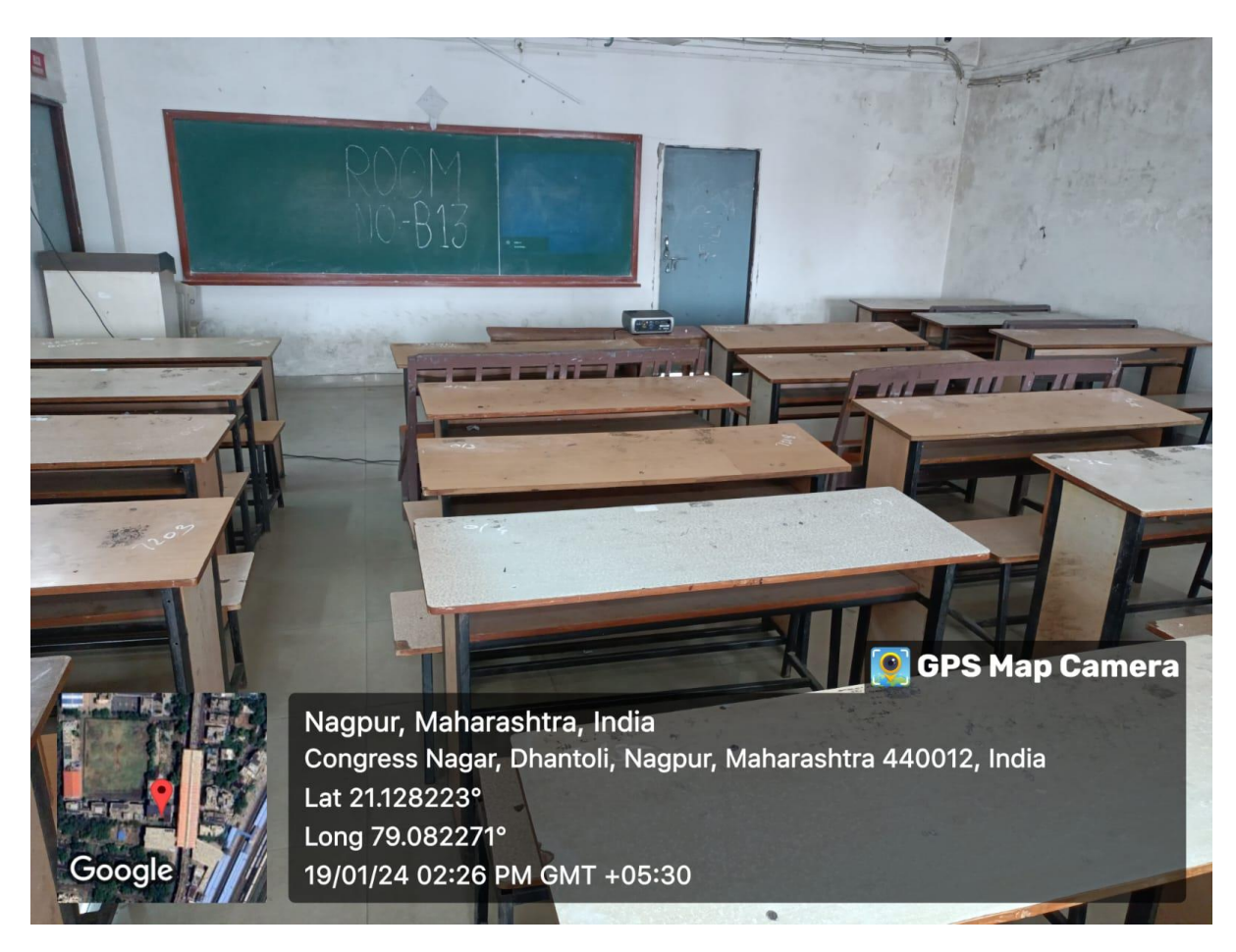

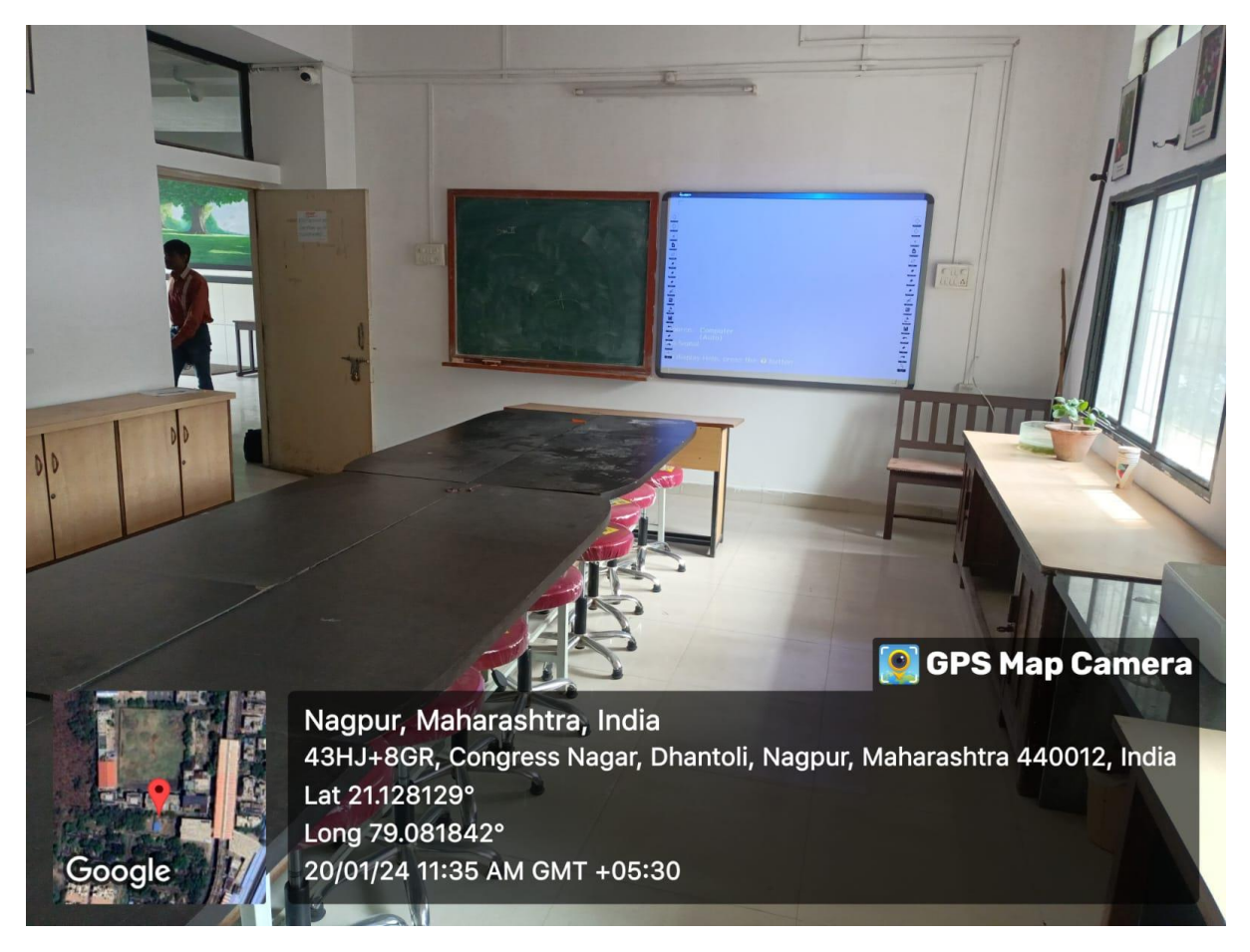

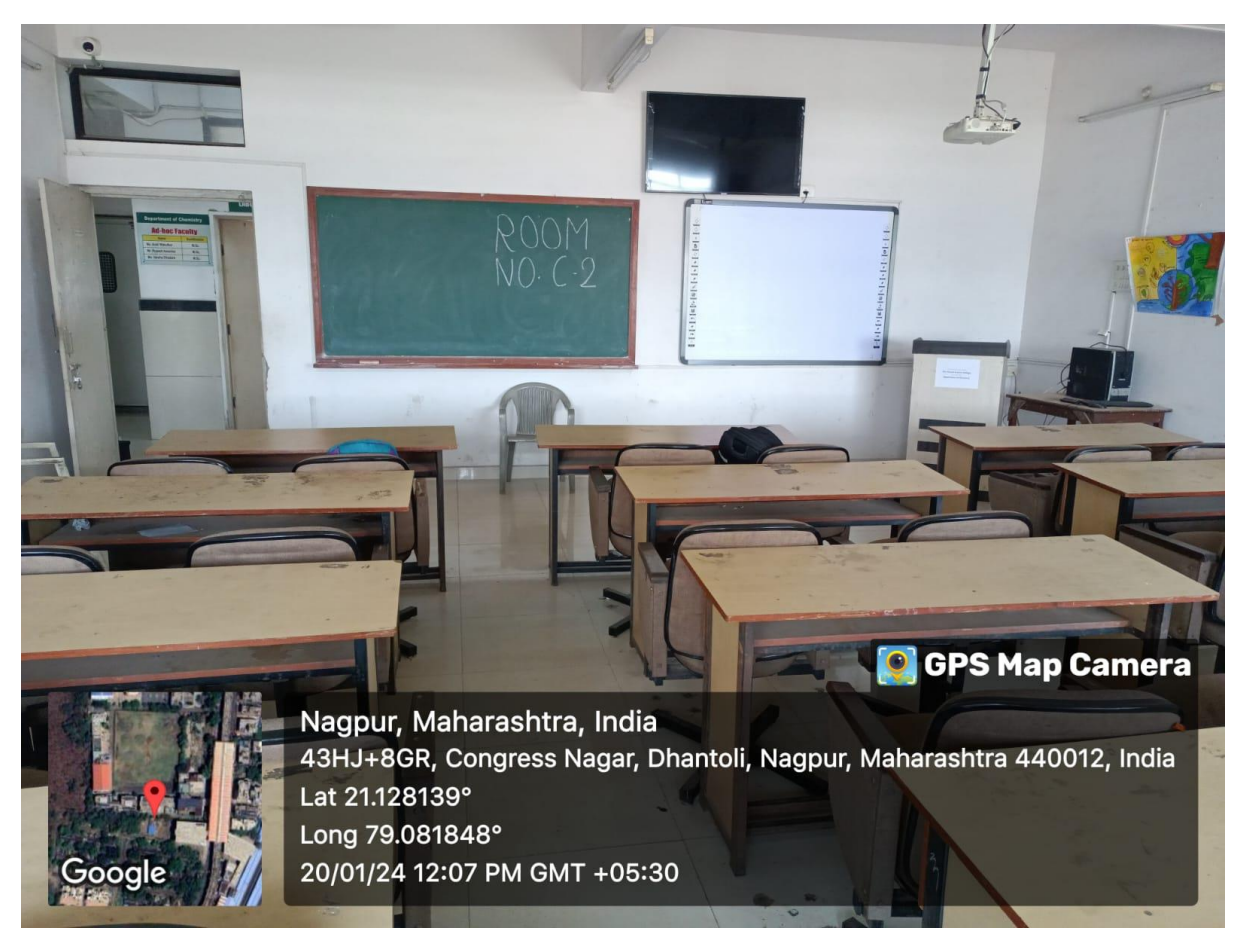

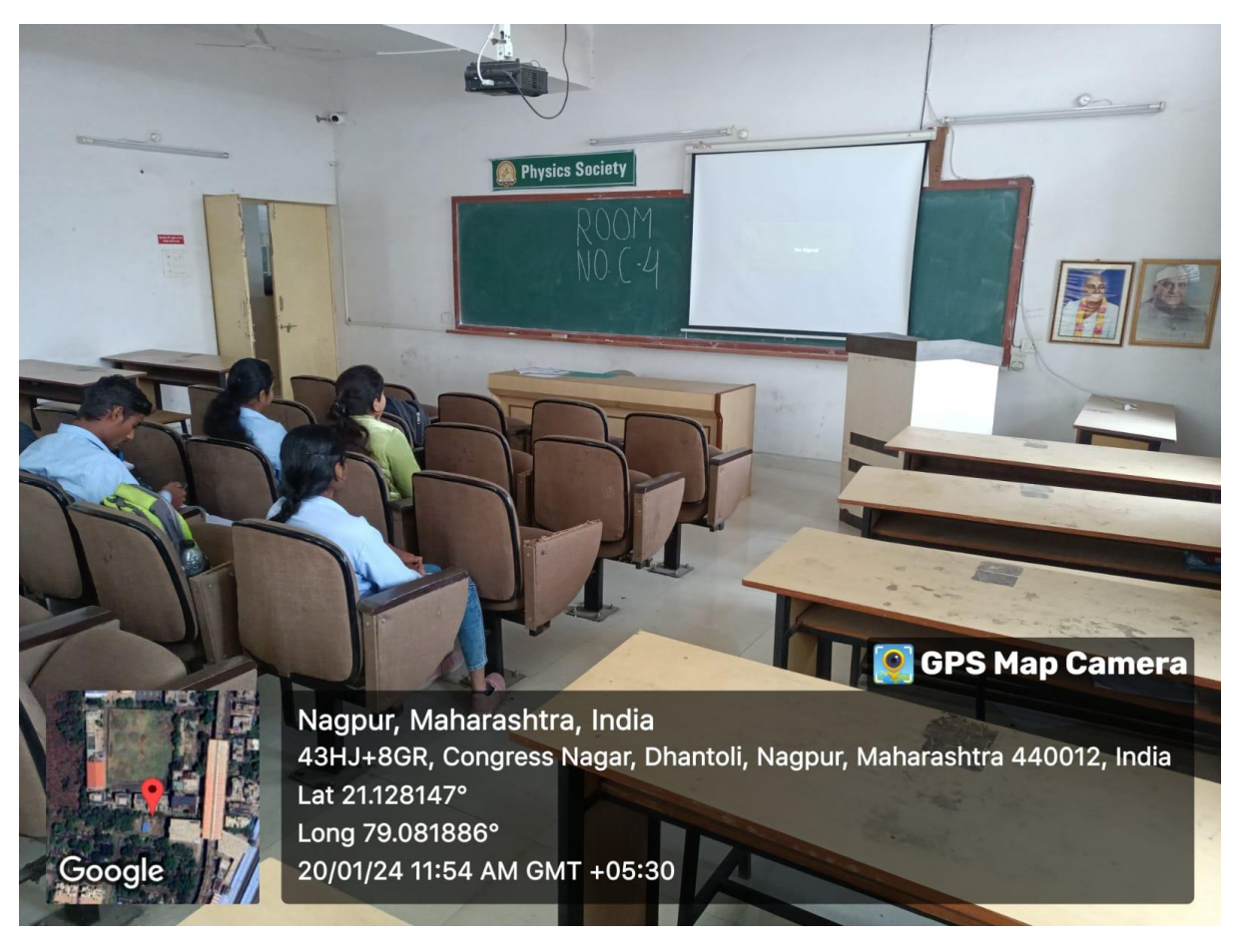

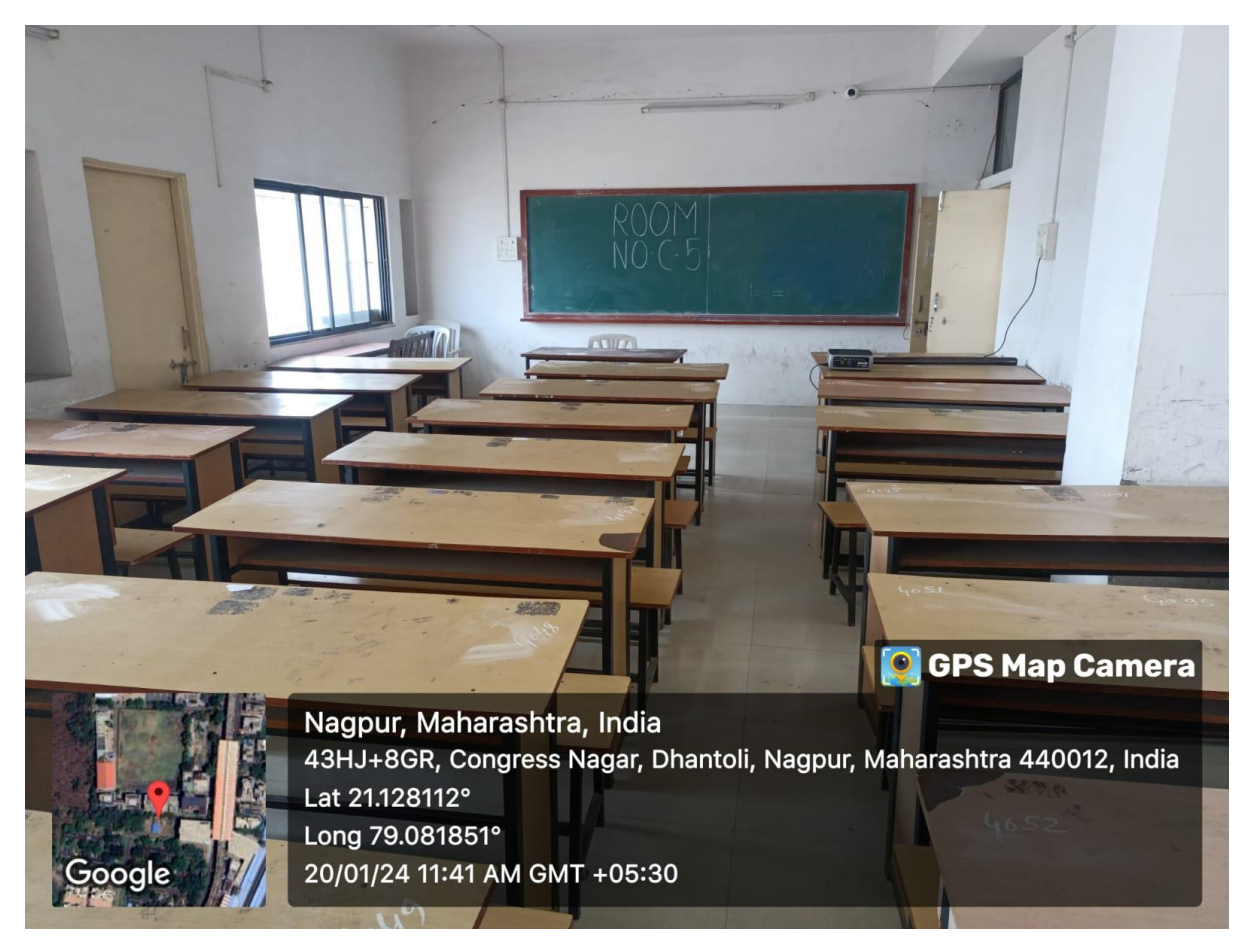

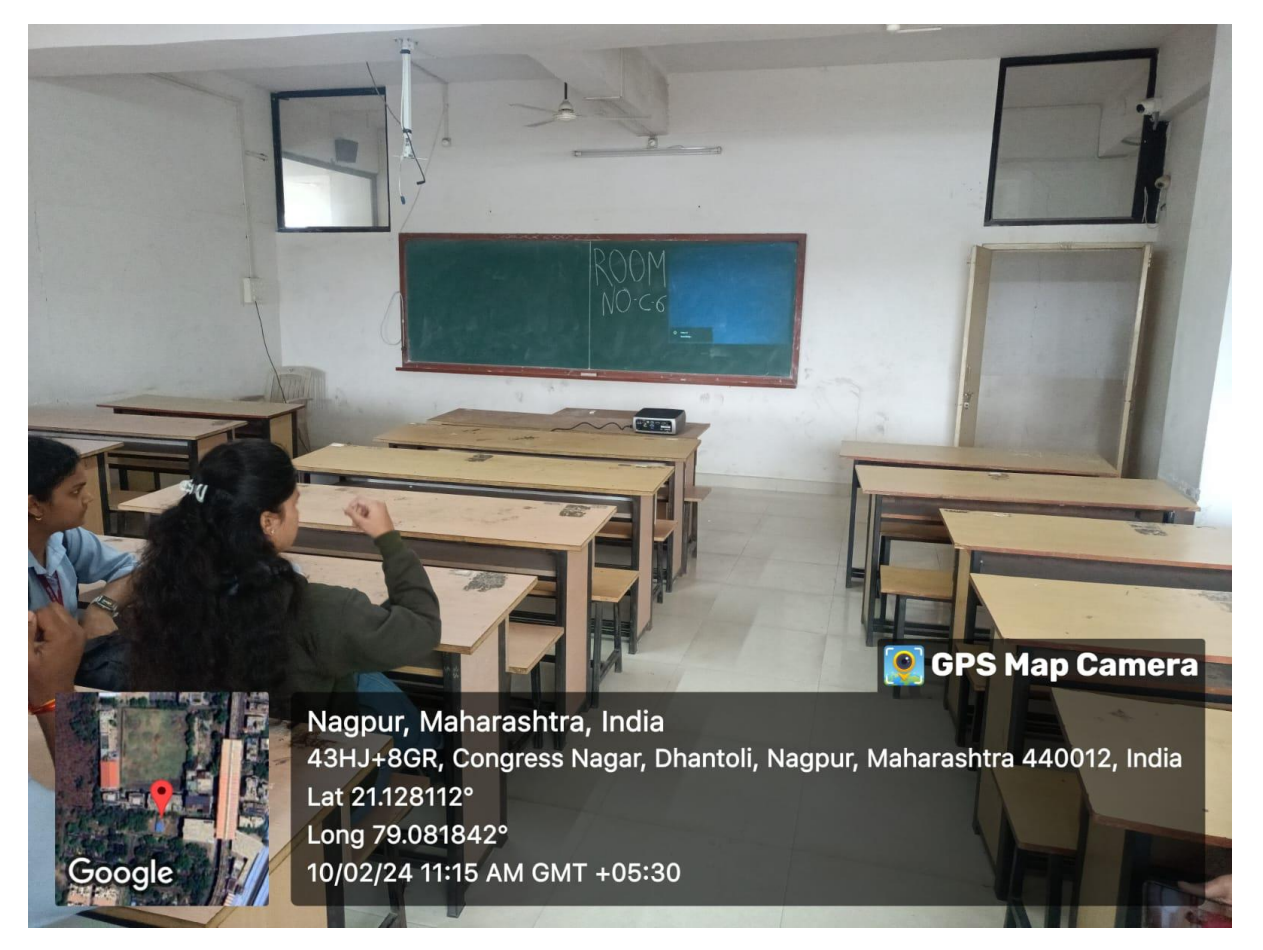

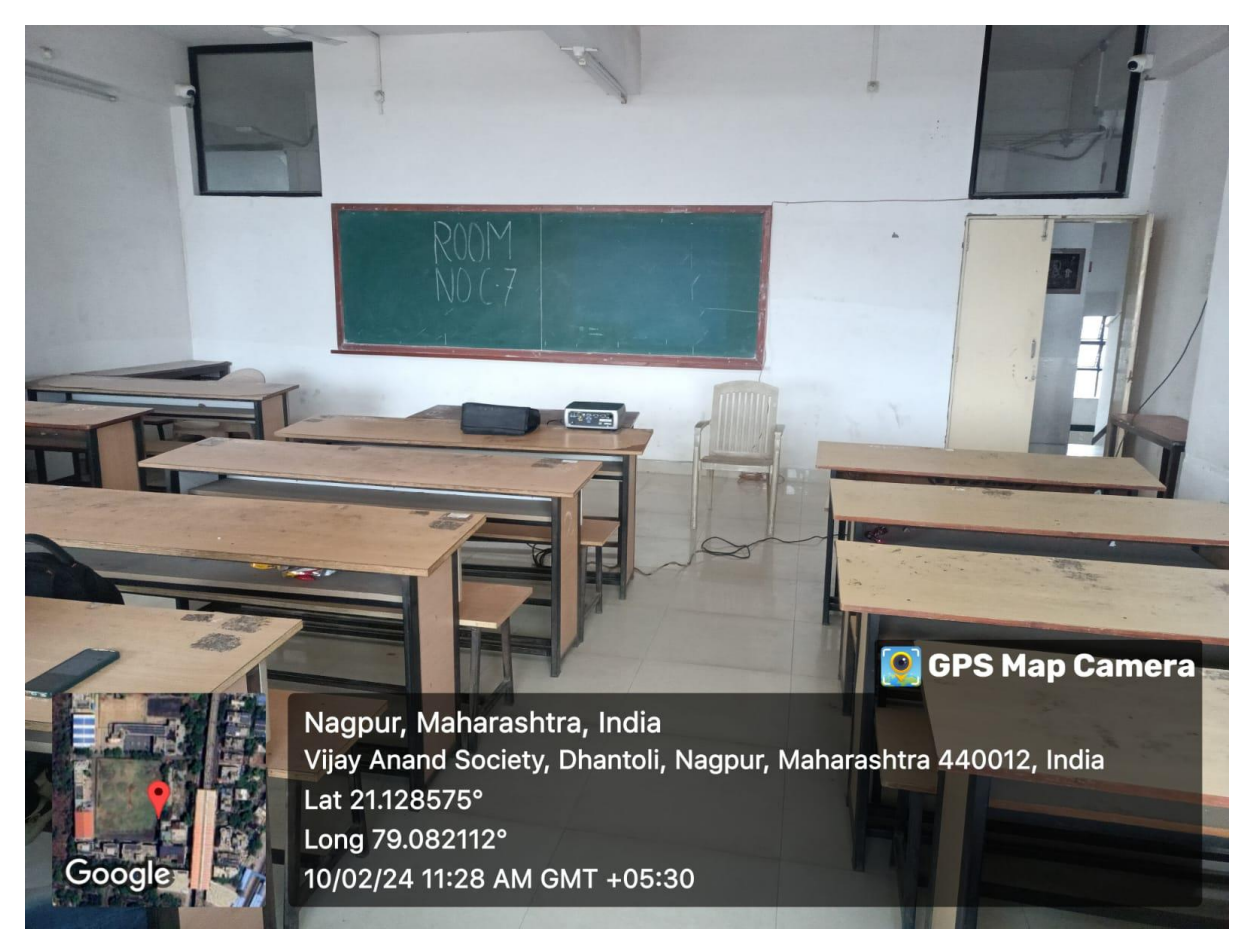

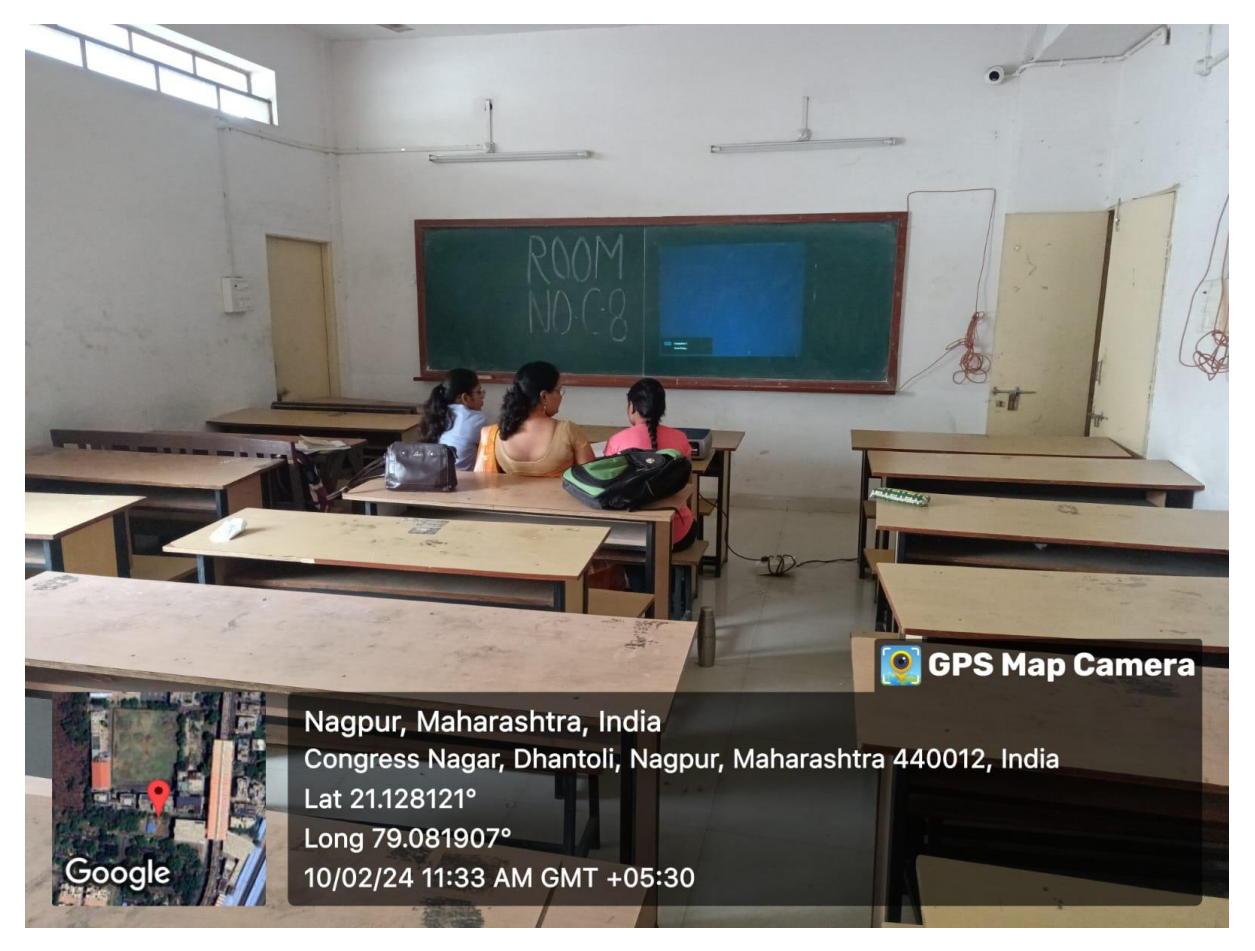

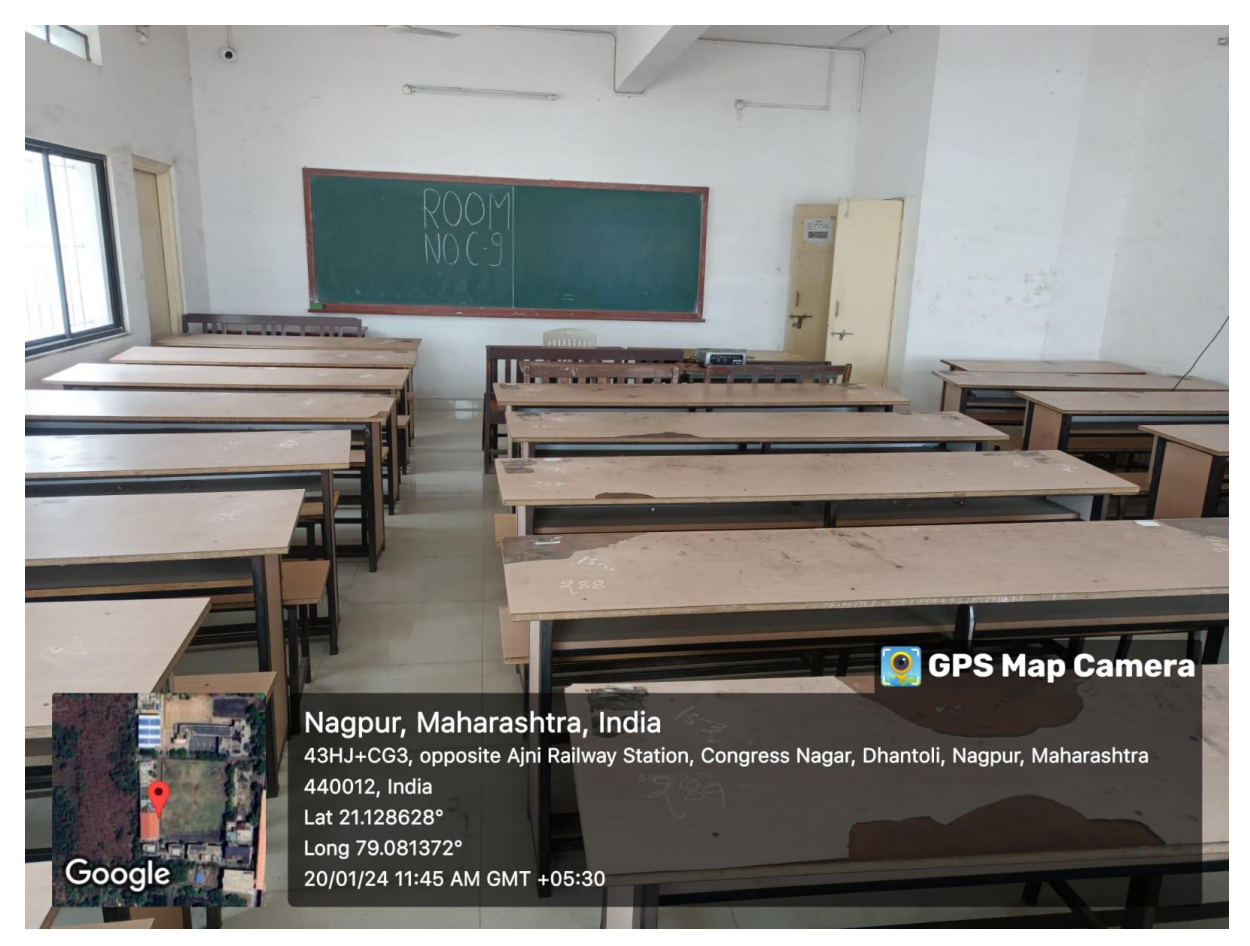

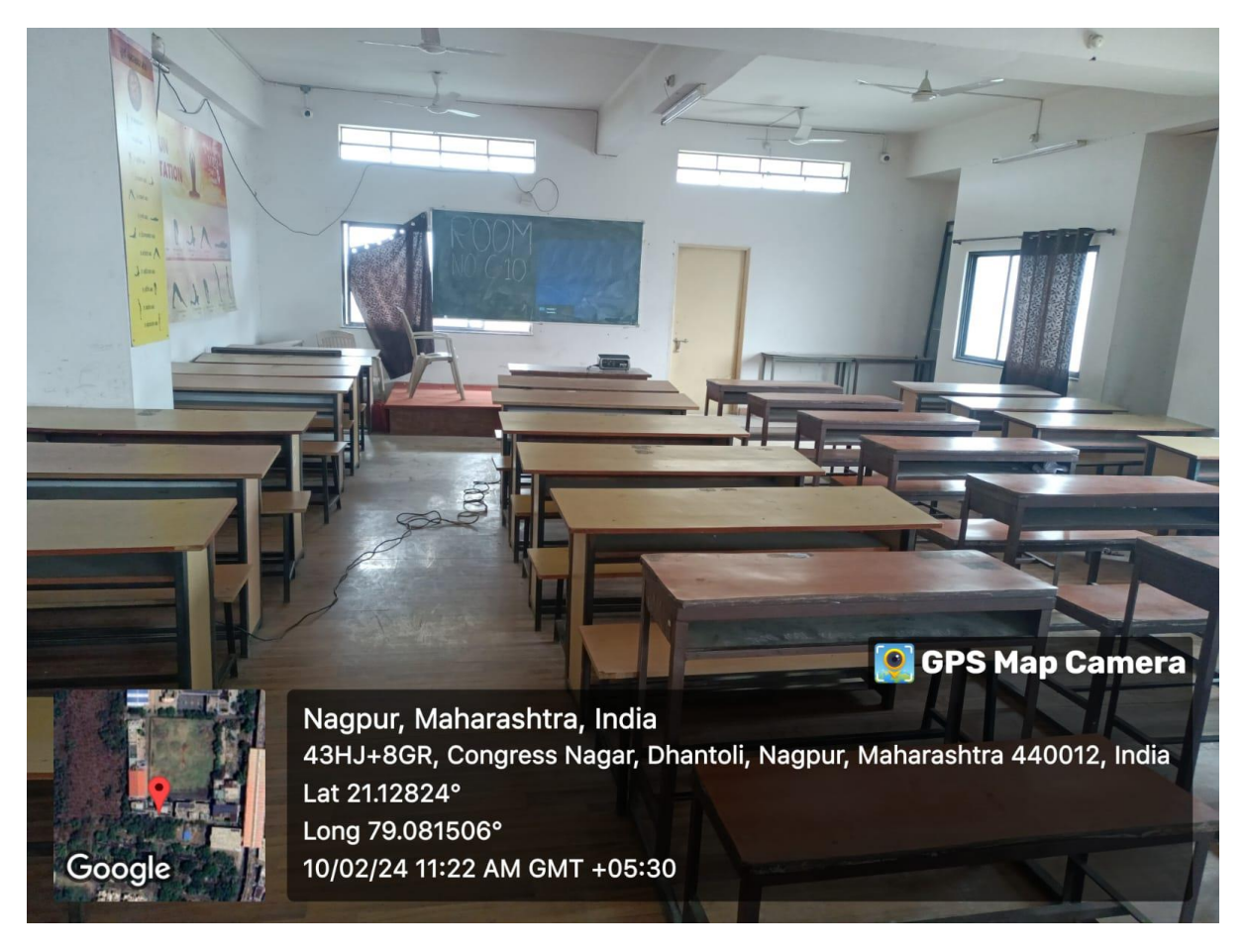

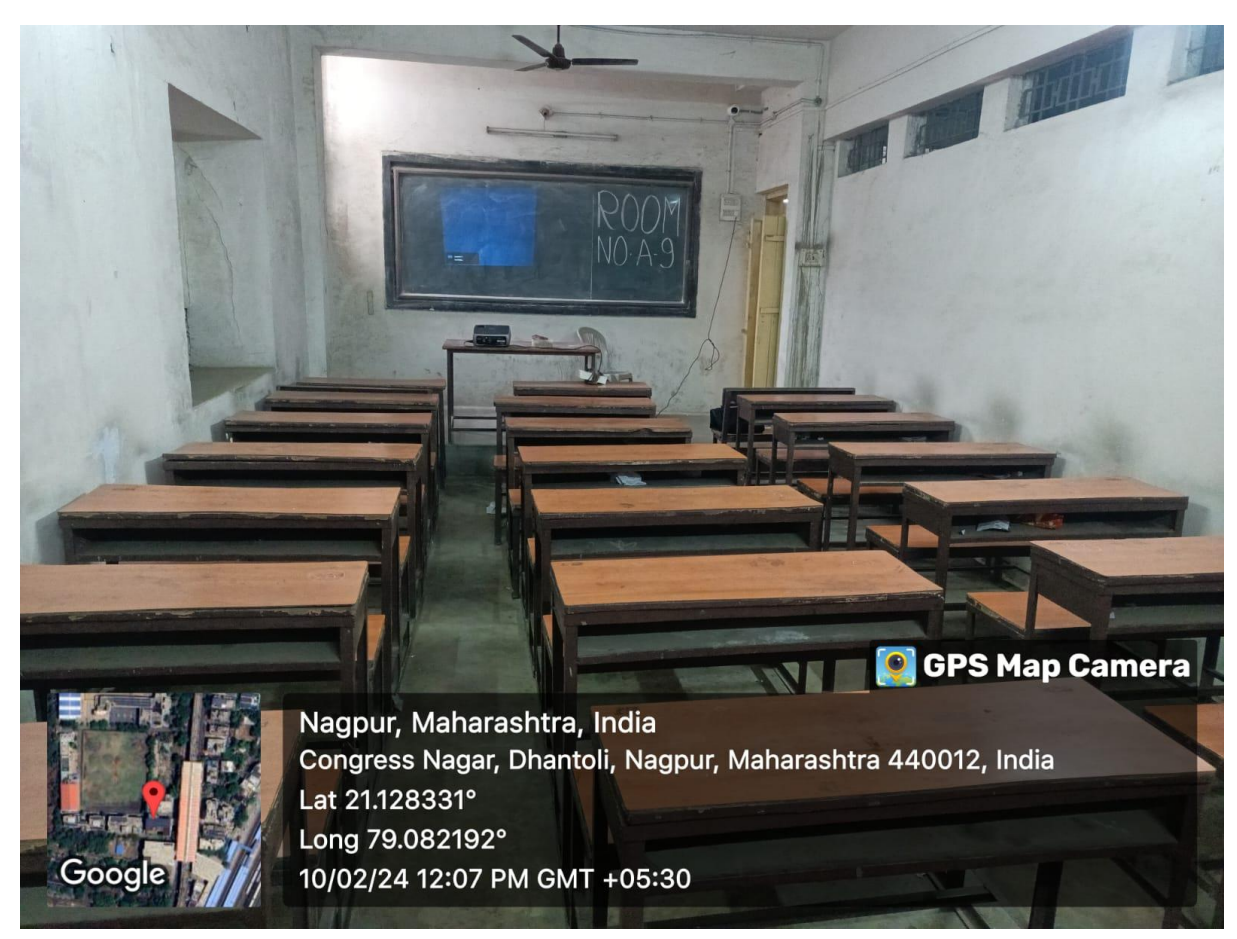

## 21. Meeting Hall

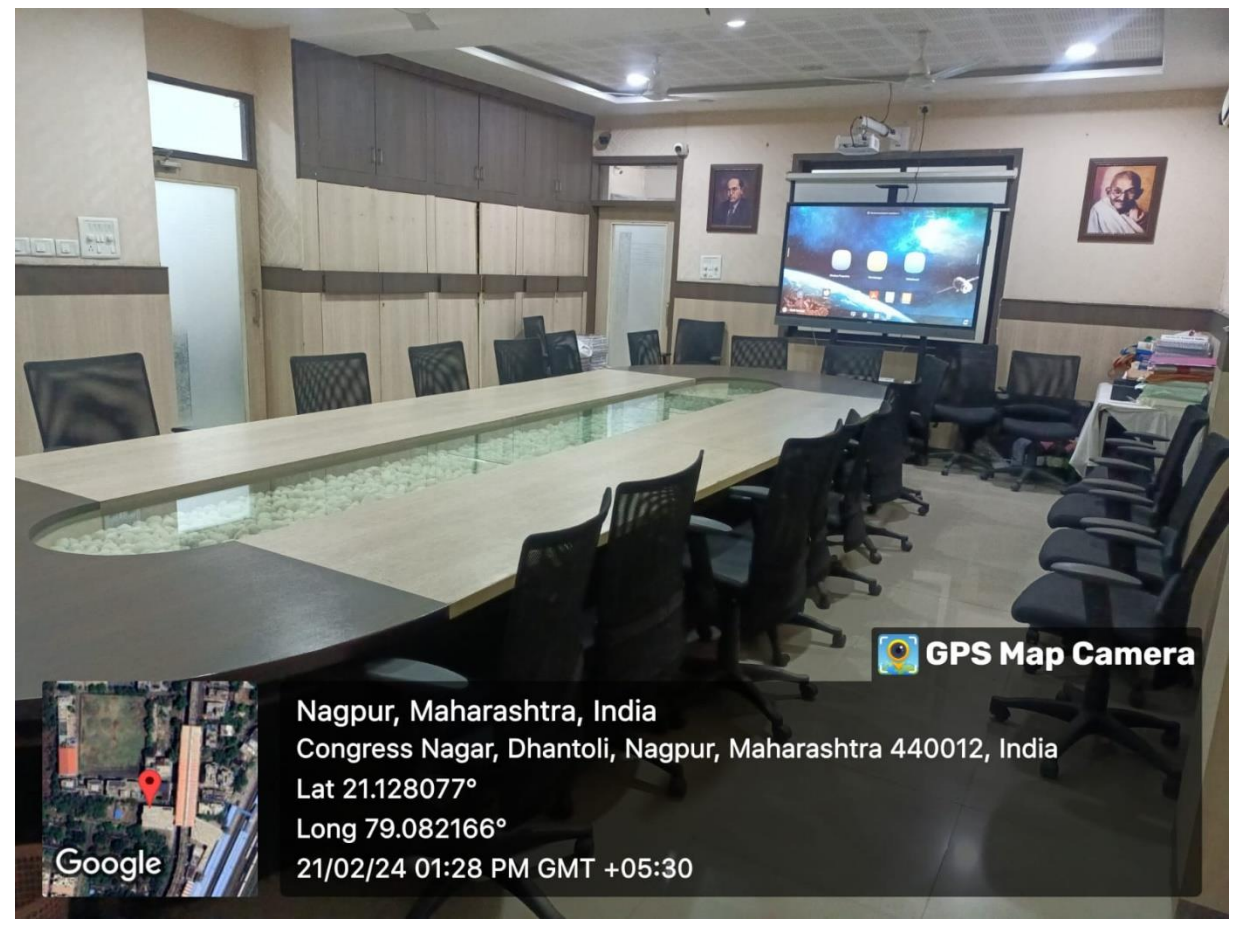

#### 22. Conference Hall

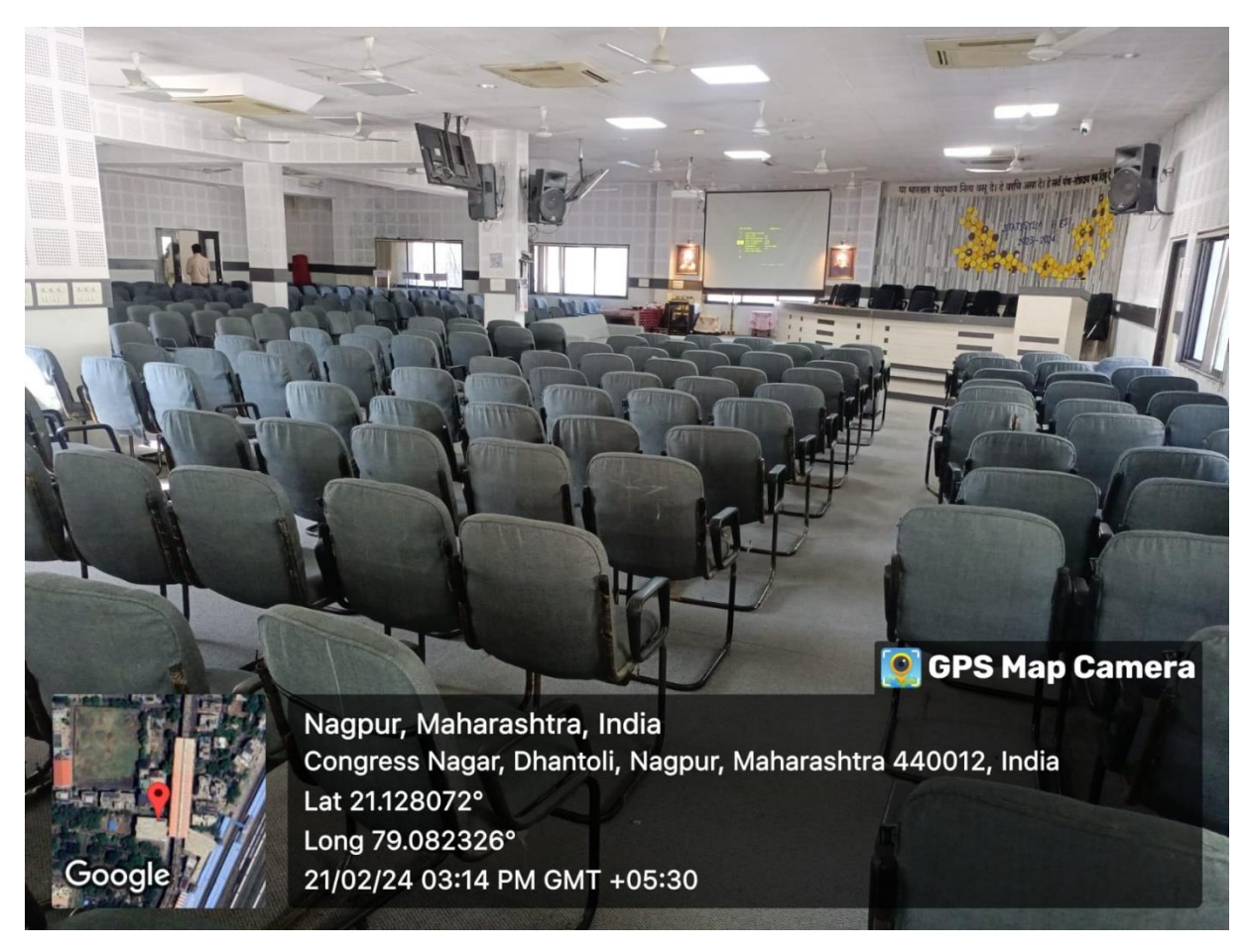

Dr A. A. Halder Coordinator, IQAC Science College, Congress Nagar, Nagpur

rouare

Prof. M. P. Dhore Principal Science College, Congress Nagar, Nagpur

![](_page_11_Picture_4.jpeg)